## Inhaltsverzeichnis

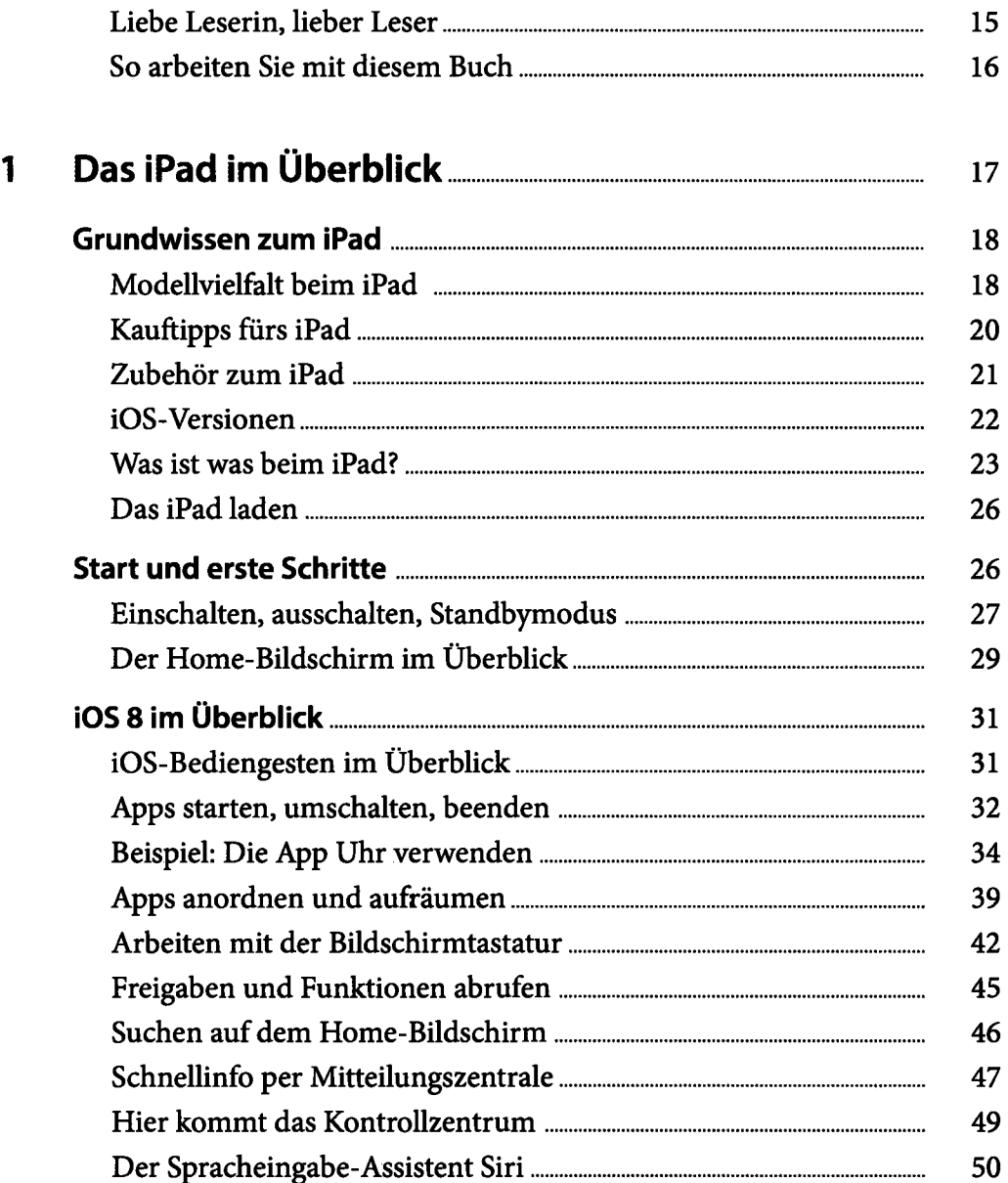

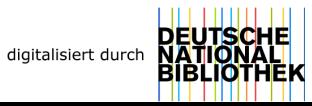

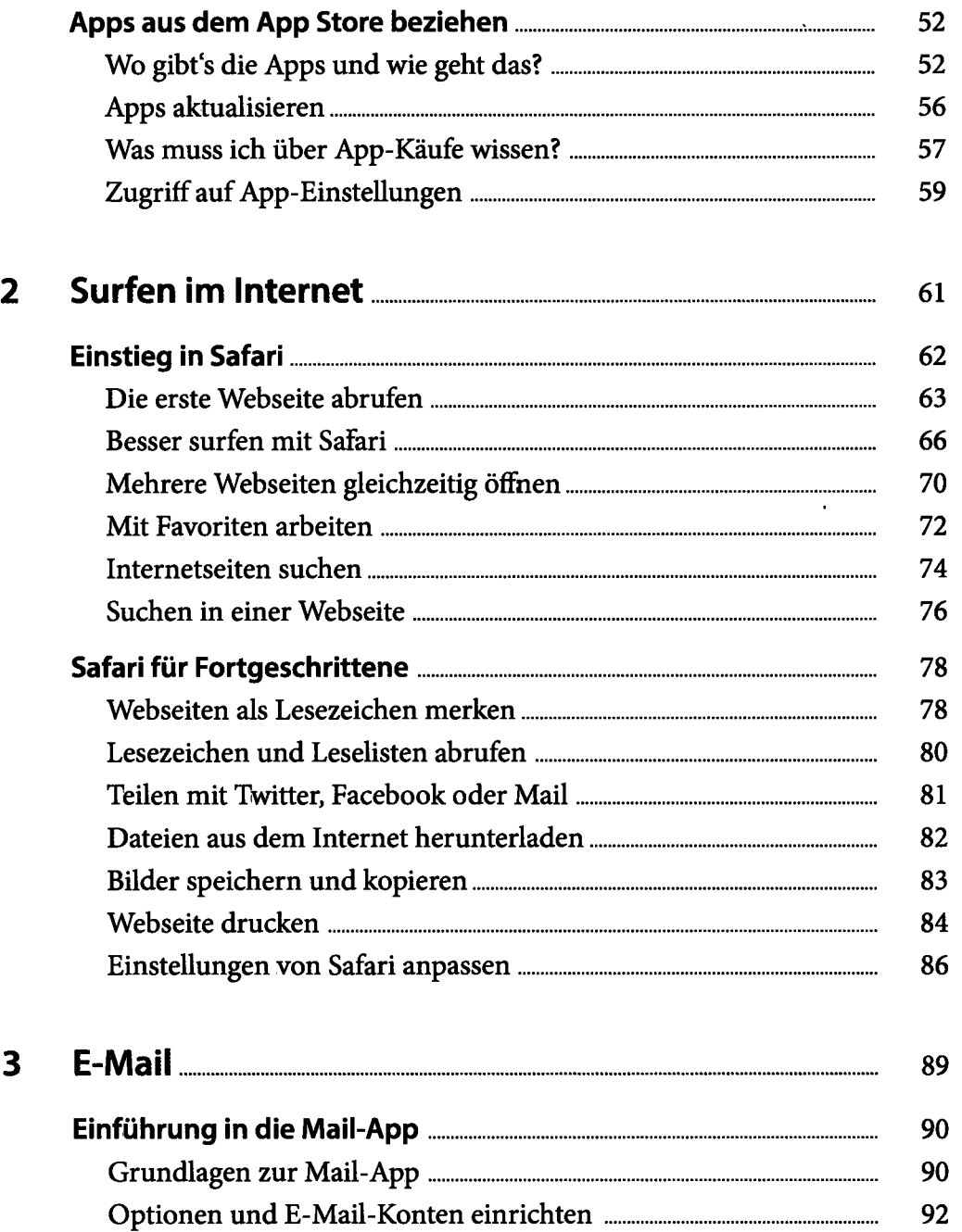

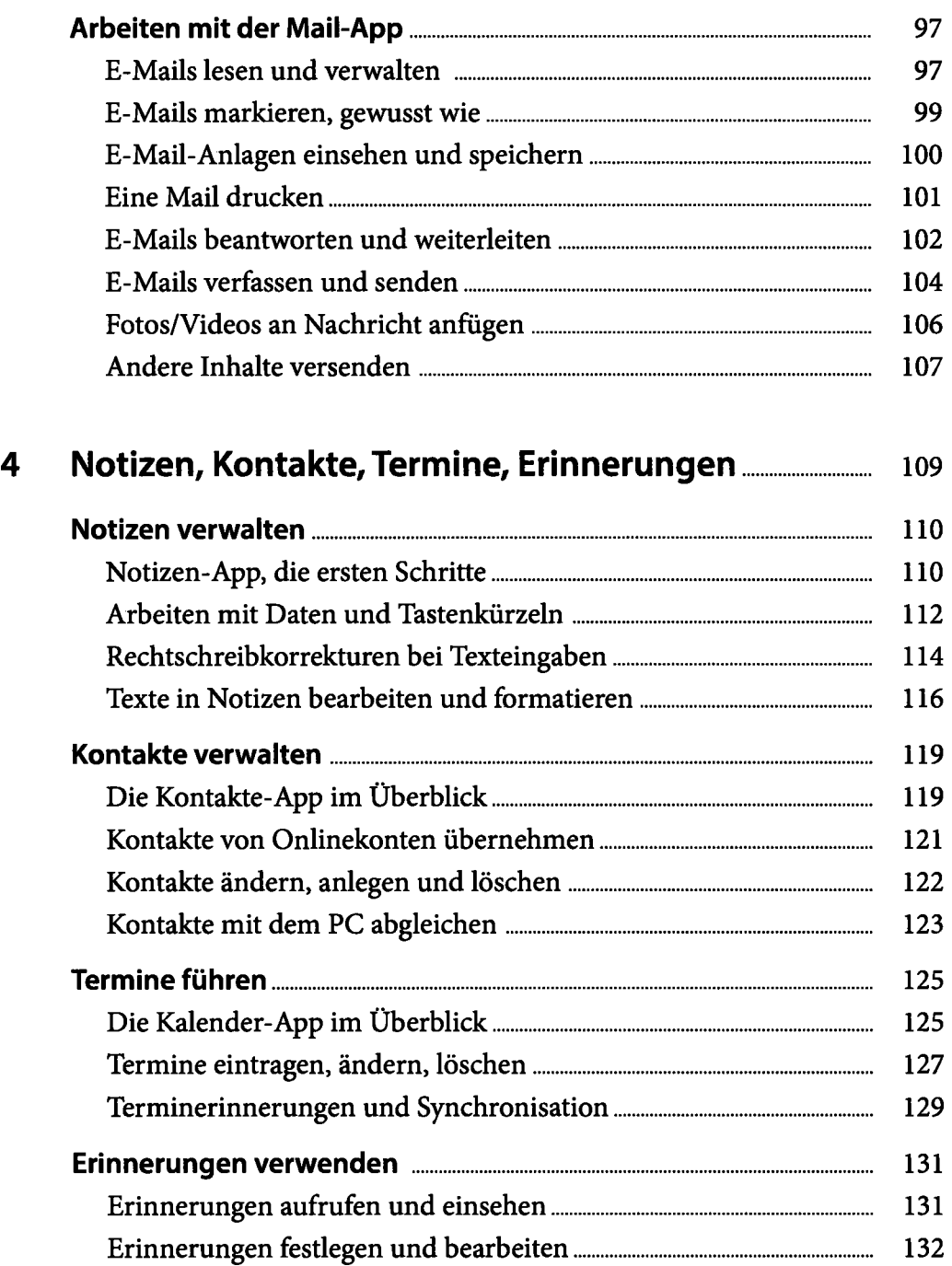

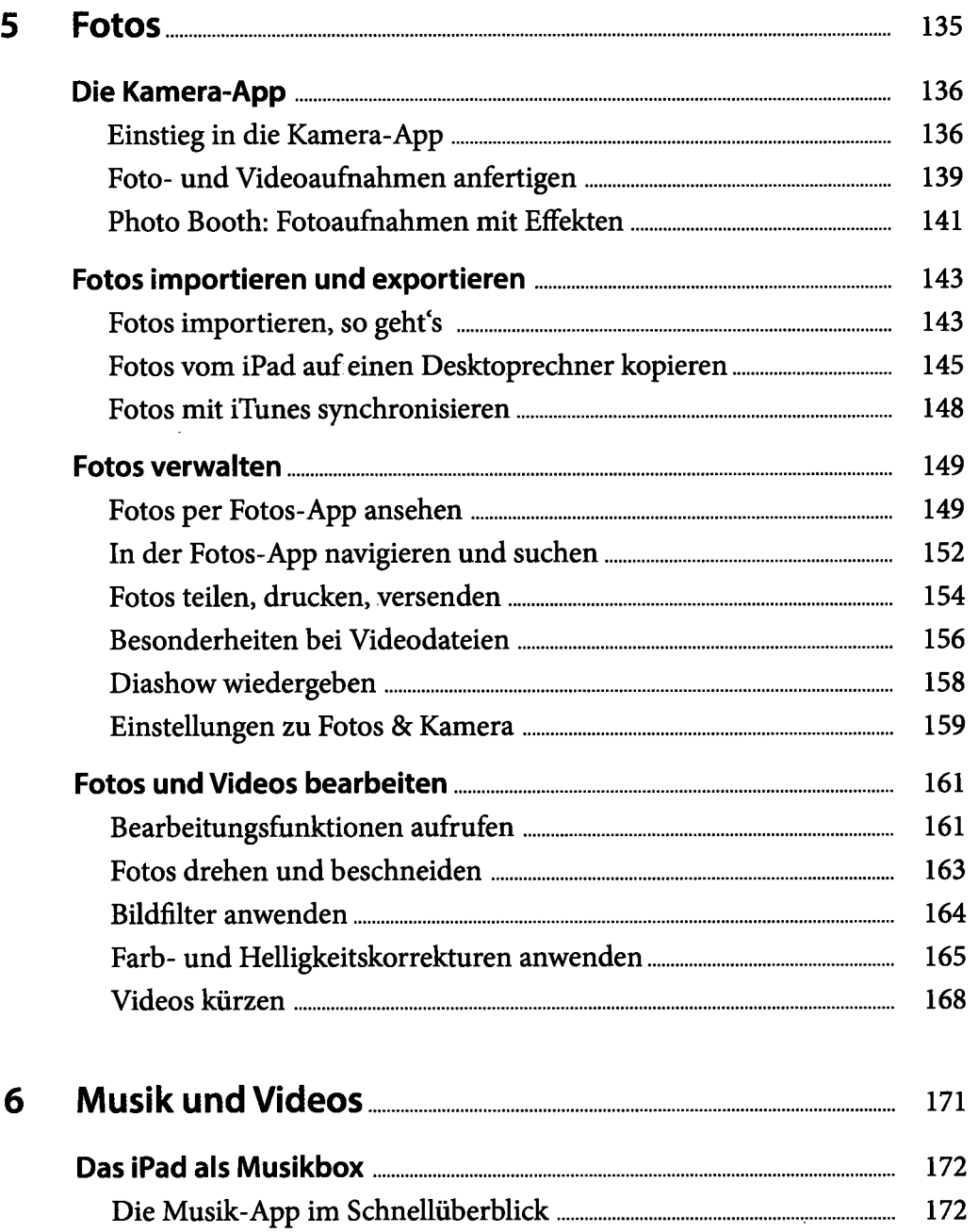

Musik wiedergeben 174

.

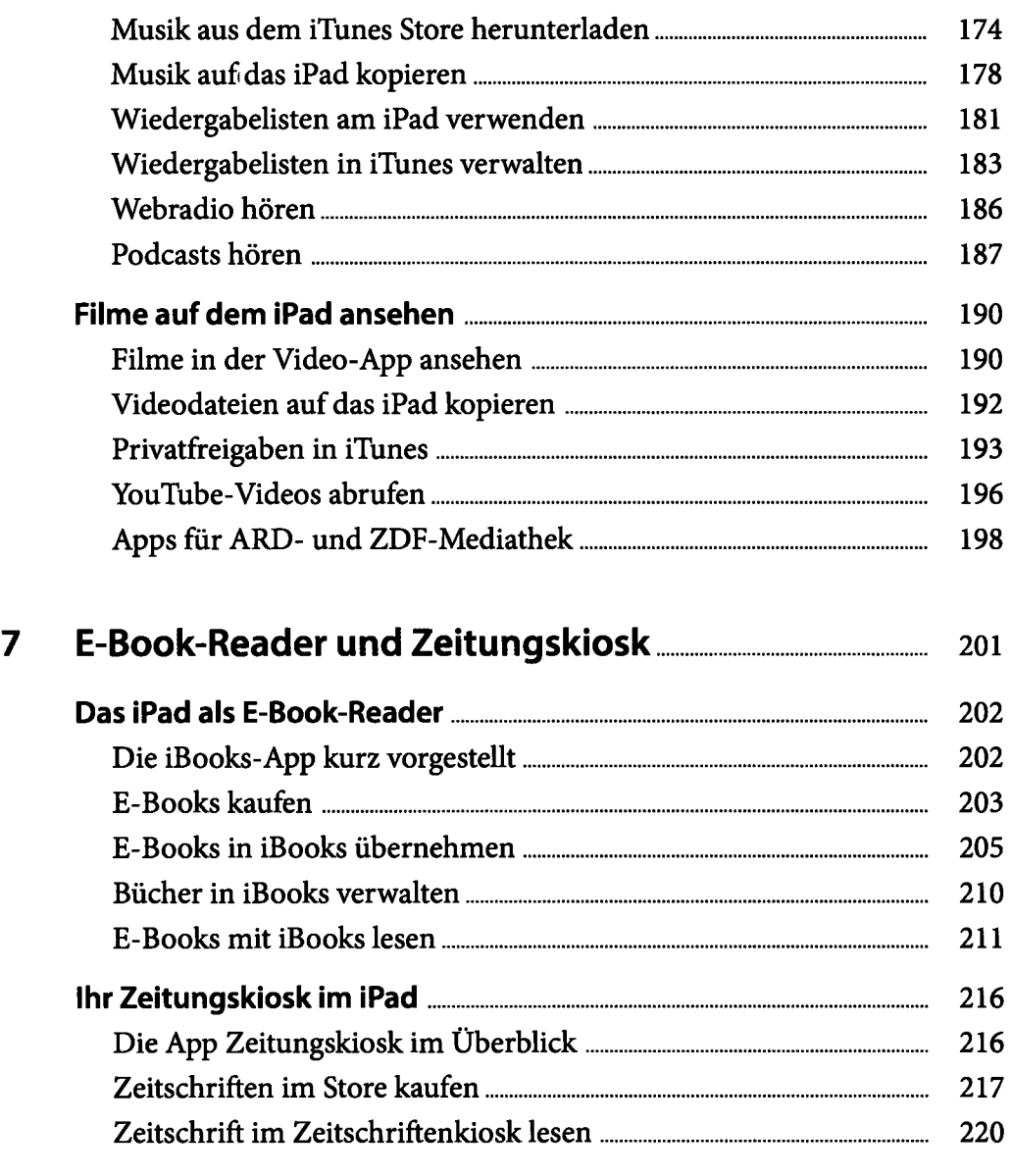

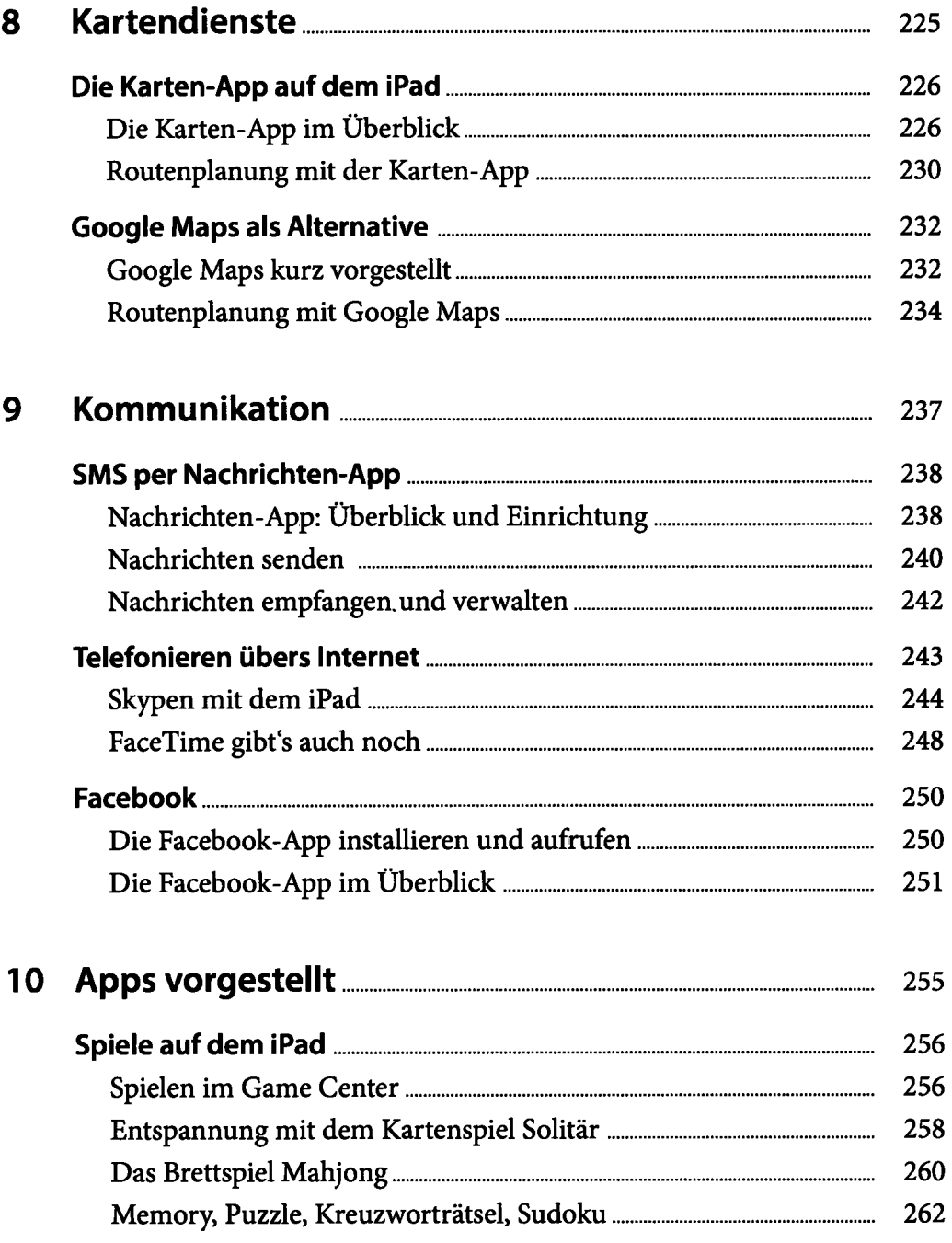

## Inhaltsverzeichnis

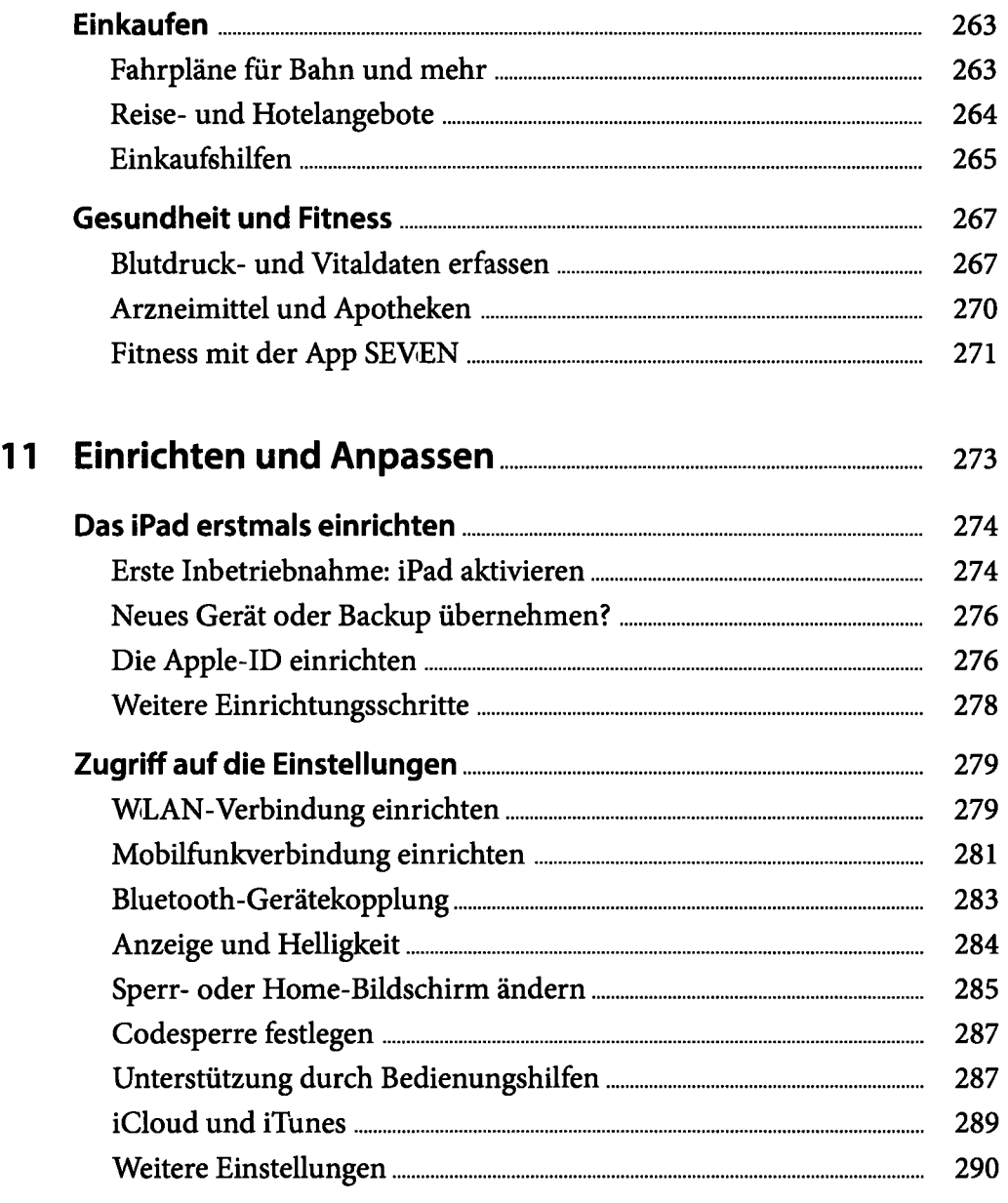

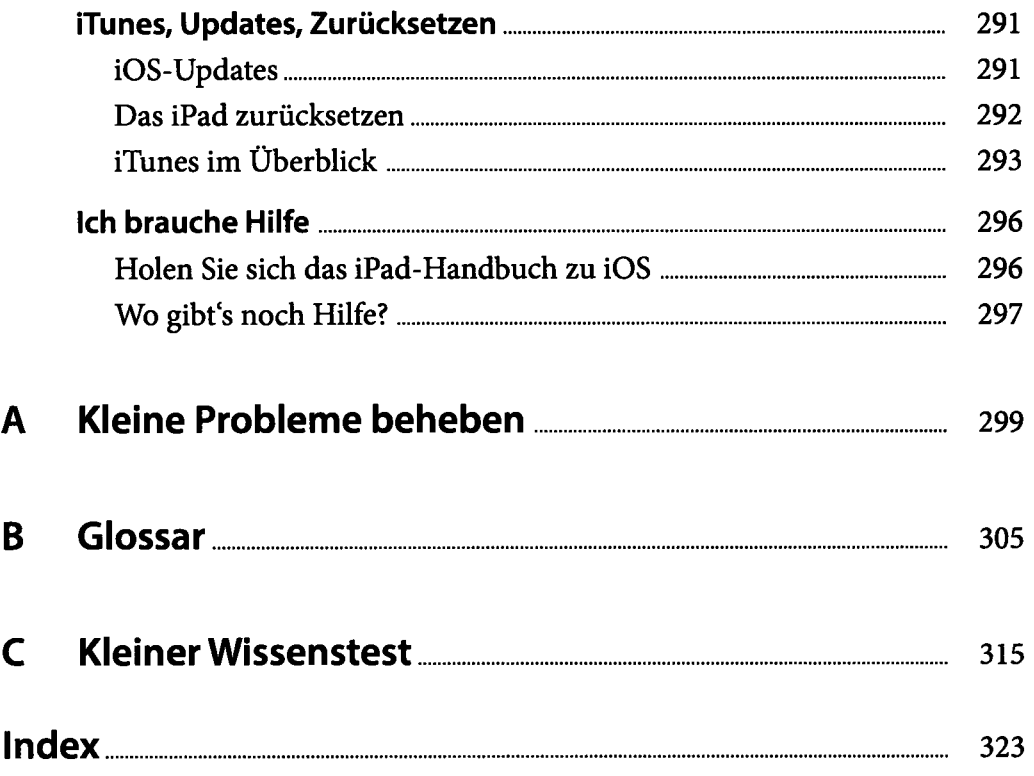